## *Лабораторная работа №3. Массивы.*

Время: 180 мин. Что нужно освоить: – порядок объявления массивов; – способы обработки массивов.

## **ЗАДАНИЯ ДЛЯ САМОСТОЯТЕЛЬНОГО ИСПОЛНЕНИЯ.**

*Напишите программы:* 

- 1. Ввести с клавиатуры первый массив из 5 чисел. Элементы первого массива переписать во второй в обратном порядке (то есть последний элемент первого массива записывается на место первого элемента второго массива, предпоследний элемент первого массива записывается на место второго элемента второго массива и т.д.). Вывести на экран оба массива
- 2. Заполнить два одномерных массива одинаковой размерности случайными целыми числами в диапазоне от 0 до 100. Поменять значения элементов местами (то есть первый элемент первого массива записывается на место первого элемента второго массива, а первый элемент второго массива записывается на место первого элемента первого массива, второй элемент первого массива записывается на место второго элемента второго массива и т.д.). Результат вывести на экран.
- 3. Объявить три одномерных массива целых чисел одинаковой размерностью. Заполнить первый и второй массивы генератором случайных чисел. В третий массив разместить только максимальные элементы из соответствующих позиций первых двух массивов (то есть сравниваем первый элемент первого массива и первый элемент второго массива, выбираем большее значение и размещаем в первом элементе третьего массива и т.д.). Все три массива после обработки вывести на экран.
- 4. Создать одномерный массив размерностью 10. Заполнить его генератором случайных чисел целыми числами в диапазоне от 0 до 100.
	- а) найти минимальный элемент массива,
	- б) разницу между максимальным и минимальным элементами массива,
	- б) найти количество и сумму четных и нечетных элементов массива,
	- в) провести сортировку элементов по не возрастанию.
	- На экран вывести исходный массив и результаты обработки массива.
- 5. Создать двумерный массив и заполнить его таблицей умножения. Результат вывести на экран.
- 6. Заполнить двумерный массив (матрицу) размерностью N<sup>x</sup>N (величина задана в разделе констант) случайными цифрами.
	- а) определить на какой диагонали матрицы находится наибольшая сумма цифр,
	- б) транспонировать матрицу (транспонированием называется такое преобразование матрицы, при котором строки и столбцы меняются местами с сохранением их порядковых номеров).
- 7. Объявить два массива целых чисел: одномерный размерностью M и двумерный размерностью N<sup>\*</sup>M (величина задана в разделе констант). Заполнить двумерный массив случайными цифрами. Найти:

а) строку с максимальной суммой значений элементов,

- б) максимальные элементы в каждой строке и заполнить ими одномерный массив.
- 8. Объявить двумерный массив (матрицу) размерностью N<sup>x</sup>N (величина задана в разделе констант). Заполнить массив последовательными индексами начиная от 1 и заканчивая N<sup>x</sup>N способом – «по улитке» и вывести его на экран:

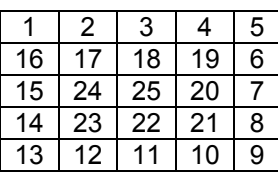